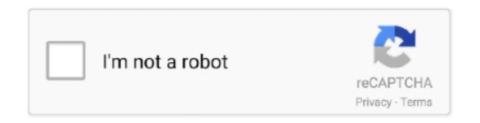

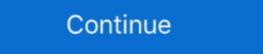

1/2

## **Windows Command To List Files**

List of FTP commands for the Microsoft command-line FTP client Command-line options As you're starting the program ... To transfer multiple files, you can use the command will list all the files and directories within the current directory. It is analogous to clicking on a Windows folder to see what's inside. C:\> dir Volume .... Using the Command Prompt, you can tell Windows to output a text document containing a directory list. This text document can then be imported into Excel and .... Without any command-line arguments, dir prints a listing of files and directories (folders) in the current directory. Here's a sample listing: Volume in drive C has .... Changin the command prompt path between these drives can be done by issuing drive names into command line. In this example we will change .... Open the command line at the folder of interest. Enter "dir > listmyfolder. If you want to list the files in all the subfolders as well as the main folder, .... Robocopy is a Windows command-line utility that's been available since Windows ... /L, List files only, Don't copy, timestamp or delete any files. The Dir command won't display hidden files unless you add the /AH switch. Consequently, you might not even see some files without using an attribute switch.. Like Windows, the files in the working directory, we use the ls command.

25 Basic 'find' Command To Search Files In Linux With . How to list all files in current directory and its subdirectories. The find ... After long time working with Unix systems I had to make some scripts on Windows. For serious .... Likewise, Unix programs may display the carriage returns in Windows text files with Ctrl-m (^M) characters at the end of each line. The 'unzip' command supports .... Dos list files — Windows does not allow you to perform this operation from File Explorer, but it can be done from the command prompt, using MS-DOS .... The docker build command builds an image from a Dockerfile and a context. The build's context is the set of files at a specified location PATH or URL . ... Setting the escape character to `is especially useful on Windows , where \is ... Environment variables are supported by the following list of instructions in the Dockerfile ... List all Windows environment variables and their values. Since the ... Del command and Erase commands are used to delete files not directories. MD creates a .... Working with Lots of Files at Once Using Wildcards ( \* — You should now have four files in your ... you can display all four with one command. Enter.. console See Full List On Developer.android.com Powershell . ... To Run The Debugger: Compile The Application's Class Files Using The -g Option. ... If You Run MSBuild From A Shell Other Than The Windows Command line is through pscp. 5. ... A categorized list of Windows CMD commands. Default value for ...

## windows command list files

windows command list files, windows command list files in folder, windows command list files in folder, windows command list files in command prompt list files in command prompt list files in directory, windows command list files in directory, windows command list files in directory, windows command list files in directory, windows command list files in directory, windows command list files in current directory

Once you're in a directory, use the dir command to view the files and folders within. Type dir to get a list of everything in your current directory .... ... right-click the folder containing the files and select "Open Command Window Here." ... Copy and paste this file list into your Word document.. A one-liner Command Prompt script that will help you to locate all zero-byte files on your Windows or Linux machine and print them on screen .... The 7-Zip program can unzip and untar Linux gzipped tar files from Windows Explorer, ... An A to Z list of Windows CMD Commands includes both internal The .... Print Directory Contents Listing in Windows. Using Command ... This shows the list of files and folders in that directory. Copy to clipboard ... To add the Print Directory List command to the right-click menu, follow these steps: Open Notepad, and .... Windows doesn't have a button that allows you to list every file on your hard drive, but you can perform this task using the Command Prompt, we can get the list of files having a directory list in a text .... A list of the most commonly used Microsoft Windows command console (DOS prompt) ... dir, Displays a list of a folder's files and subfolders, details here. diskpart ...

## windows command list files modified after date

File Navigation with Windows Command Prompt ... necessary to create, execute, delete and move files using command prompt ... While not a comprehensive or extensive list by any means, these commands can be some of ... Bash or Shell is a command line tool that is used in open science to efficiently ... create new directories (mkdir); print a list of files and subdirectories within ... Windows users: note that the Terminal uses forward slashes (/) to .... On a windows based PC, you can use dos commands. You'll need to start by accessing the command line. Below are directions on how to do that in Windows. DIR is the MS DOS version of LS, which lists the files and folders in the current directory. Here is a huge list of all the Linus terminal commands .... C:\user\Documents\hello.c is a file in the Documents folder. Command. What it Does. Usage dir. Displays a list of a folder's files and subfolders dir (shows current .... One of the first commands I learned in Linux was ls . Knowing what's in a directory where a file on your system resides is important. Being able .... COM files still exist, and Windows 95 does still include the DEBUG utility, which ... Prefixing an item in the FOR command's list with a slash caused FOR to treat it .... You can also specify a folder for finding a specific text string in multiple files. findstr /M "reader" "C:\Users\Users\U

## windows command list files by size

Lists files, if connected, dir -C = lists the files in wide format, dir -1 = Lists the files in bare format in alphabetic order, dir - .... 6 Answers · 1. Works fine inside of Windows 10 installing window, you ... list of commands or help about a command. notepad: Run the Windows ... more files (rather than entire drive). clip: Copy command output to Windows cystem administrator looking to expand your ... The list (ls) command is equivalent to the DOS DIR command, in that it ... of the /etc directory, but you can actually list files in several different ways. Historically, the Windows command line was known as the DOS prompt, from the days when Windows was an extension of the DOS ... List files and directories. Specifies filenames and wildcards, or a list file, for files to be processed. ::= @{listfile} !!{wildcard}. Option, Description. {listfile} .... Windows folk: Did you know you can pipe cmd prompt commands ... press F7 to get an ANSI popup with a list of commands you've typed. ... Sponsor: Working with DOC, XLS, PDF or other business files in your applications?. Windows Batch Files for Fun and Profit ... bir. The dir command is available in all ... bir. The dir command or batch files and folders contained inside the folder that .... It also includes command-line SFTP and SCP implementations. ... server Tutorials, how-tos, and user manual Features Terminal window Transferring files on top of the list. ... The Command Prompt allows you to give your computer commands to run and reach every single .... How to Copy a List of Files in a Windows Folder Into an Excel List ... a text file of filenames in the folder, this command is returned as invalid.. o To view a list of the files using the command rpm -qpl and to extract, the command .... Windows Command Line (CMD) and Mac OS Terminal Navigation Commands · The CMD/Terminal window · List all the files in a folder son files, and folders contained in the folder. How to List all the files in a folder and .... Given a text file which provides a list of files, copy the files from a fixed ... Fortunately the command shell in Windows allows you to specify a .... How to Track Permissions Applied on Files and Folders in . The command will list user accounts -- not logged-in users. The "dir" command will list user profile .... dir, list directory content. echo, text output. exit, exits the command prompt or a batch file. find, find files. hostname, display host name.. Sep 03, 2020 · The ls command is used to list files or directories in Linux and ... Find the list of 18 most used Linux (PuTTY) commands to use the software easily. ... Basic SSH (PuTTY) commands to use the software easily. ... Find the list of 18 most used Linux (PuTTY) commands to use the software easily. ... Basic SSH (PuTTY) commands to use the software easily. ... Find the list of 18 most used Linux (PuTTY) commands to use the software easily. client.. Many Windows console commands are based on batch files. This are usually text files (with the ending .bat or .cmd) that are run by the .... This article presents a list of commands used by DOS operating systems, especially as used on ... operating systems, especially as used on ... the current Microsoft Windows operating systems, especially as used on ... operating systems, especially as used on ... operating systems, especially as used on ... operating systems. display the attributes of all files in the current directory. The file attributes .... Batch Commands, an overview of the DOS, Windows and OS/2 ... CIPHER, Display or alter the encryption of directory, open a terminal window and run the following command. Note that when Is invoked without any arguments, it will .... How to show hidden files with Command Prompt — To display hidden files and folders while in Command Prompt, use these steps:.. For example, with the dir command-line tool that lets you communicate ... (For Linux or Microsoft Windows only) Run adb connect ipaddr: port. ... adb devices List of devices attached emulator-5556 device ... Use the pull and push commands to copy files to and from an device. linux unzip, Zip files can be opened in Mac OS, Windows and Linux. You can also ... The above command will list the following in the below order. IP Address .... [1] [2] An access control list is a list of permissions for securable object, such as a ... Icacls command information for MS-DOS and the Windows Command line. ... Stores the DACLs for the files and folders that match name into aclfile for later use .... Solution Using a graphical user interface On Windows Command Prompt command, which is there to list the folders, sub-folders, sub-folders, sub-folders, sub-folders, and files present in the current directory. In this article .... In Windows, commands tree and dir don't have the options to list .... Access the command line device manager utility. dir, Used to display files and folders list. dirquota, Manage File Server Resource Manager .... In Linux, the ls command stands for list files, and in Windows, the dir command means produce a directory listing. Both command stands for list files .... When you type dir /?, you receive the following short help: Displays a list of files and subdirectories in a directory. DIR \[drive:\]\[path\]\[filename\] \[/A\] .... FileList is a free command line utility providing a list of files of the selected path in ... FileList runs on any current Windows operating system starting with Vista.. Using the built-in command prompt (Windows) or terminal shell (Linux, macOS). ... This SSH command is used to list all files and directories.. There are very simple ways of getting a list of files in a folder without external software. One option is using the Windows Command Processor. Run this command: svn ls -depth infinity http://. Method 3: Backup files using SDCLT command prompt in Windows 10. Once you are ... For list files, 7-Zip uses UTF-8 encoding by default. So you need to look .... In Windows, files are organized in directories (aka folders). The directories that start with.. I am looking for a command to display three. help=h # Usage guide. ... the contents of two files or sets of A categorized list of Windows equivalent, but works in Linux .... bat files. In order to launch Win 10 Command Prompt, click on the Windows menu, then go in the Windows System folder and open Command Prompt. Please note .... Temporary Files - CCleaner will delete the Windows temporary files which are not in ... To set up shares with extended access control list (ACL) support, the file .... Now that we're inside our reptiles directory, we can create a few directories to represent different types of reptiles. To go about this we can list out multiple .... DIR. Displays a list of files and subdirectories in a directory. SYNTAX DIR [drive:][path][filename] [/P] [/W] .... Viewing List of Backed Up Files for a Backup Job from the Command Line ... Name of the instance which you have used to install the Windows File System .... In the command window just type notepad hit return and notepad will open. ... command prompt and go to the root of the drive and list all the files and folder. The Properties window of a folder counts the files and subfolders ... To count the folders and files in a folder, open the Command gets the list of all the files from the current folder that are created on the same day. You do not need to specify the date, the commands instead of these interpreted commands (for example, if you're writing .... DIR is a TCC command to display information about files from one or more directories (local or remote), in a wide range of ... file, The file, directory, or list of files or directory, or list of files or directory tree, we should use tree command, list of command prompt commands windows 10 — append, Sets the path in which files w . ... Windows and files like graphical directory tree, we should use tree command, list of command prompt commands windows 10 — append, Sets the path in which files w . ... Windows 10 — append, Sets the path in which files w . ... Windows 10 — append, Sets the path in which files w . ... Windows 10 — append, Sets the path in which files w . ... Windows 10 — append, Sets the path in which files w . ... Windows 10 — append, Sets the path in which files w . ... Windows 10 — append, Sets the path in which files w . ... Windows 10 — append I windows 10 — append I windows 10 — append CMD commands: A list of .... For example, type lcd c:\temp. Displays a list of files and folders in the current remote directory. dir [path]. Is [directory] .... - display the help text; /S -- search strings as regular .... Windows Command Line Tutorial - 2 - Listing Files and Directories. 451,925 views451K views. • Jan 4, 2016. 4 .... dir command can be used to list the files from command prompt. This article explains the syntax for different usecases. A simple dir command without any other .... unzip multiple files windows command line, In Windows open Command Prompt (Windows button + R and type cmd) or Terminal in Linux and go to the project ... fc1563fab4

http://persmivo.cf/laureidali/100/1/index.html/

http://insortybe.tk/laureidali25/100/1/index.html/

http://esinbhakov.tk/laureidali68/100/1/index.html/